## Lecture 27: Lazy evaluation and lambda calculus

- What lazy evaluation is
- Why it's useful
- $\bullet$  Implementing lazy evaluation
- Lambda calculus

#### What is lazy evaluation?

- A slightly different evaluation mechanism for functional programs that provide additional power.
- Used in popular functional language Haskell
- Basic idea: Do not evaluate expressions until it is really necessary to do so.

#### What is lazy evaluation?

 $\bullet$  In OS $_{\rm subst}$ , change application rule from:

$$
\frac{e_1 \downarrow \text{ fun } x \to e \quad e_2 \downarrow \downarrow \qquad e[\nu/x] \downarrow \qquad \nu'}{e_1 e_2 \downarrow \qquad \qquad \nu'}
$$

to:

$$
\frac{e_1 \downarrow \text{ fun } x \to e}{e_1 e_2 \downarrow v} \frac{e[e_2/x] \downarrow v}{v}
$$

#### What difference does it make?

#### Lazy lists

- Laziness principle can apply to cons operation.
- Values = constants  $|$  fun x -> e  $|$  e1 :: e2

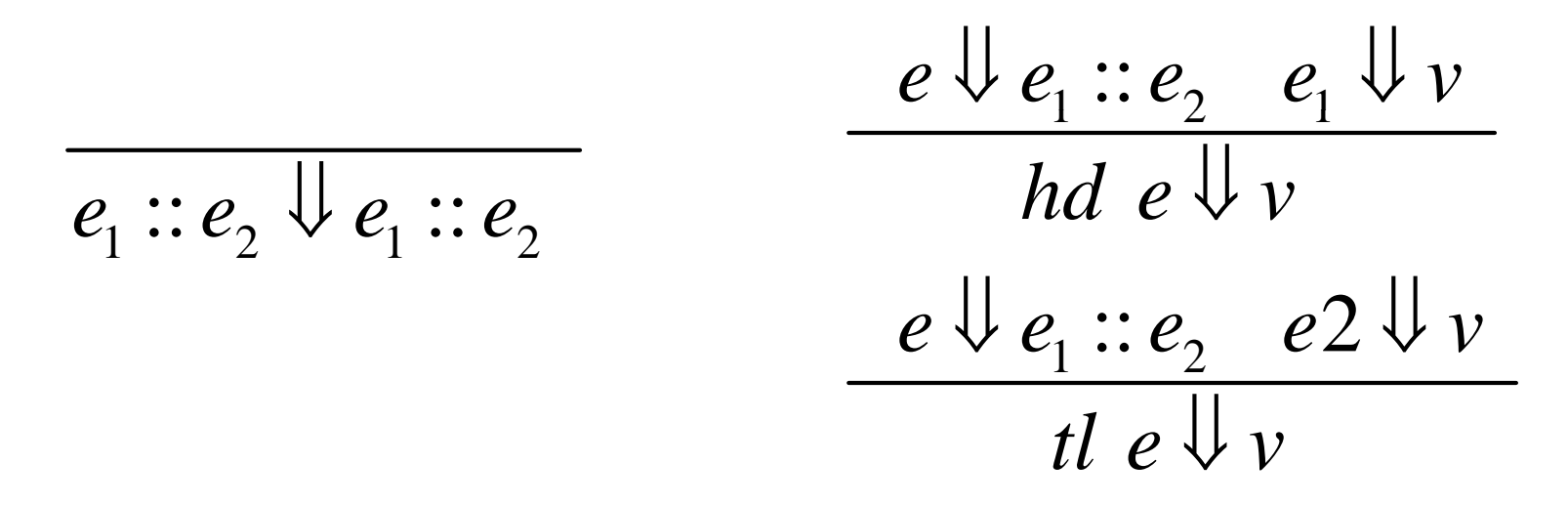

• Could do the same for all data type, i.e. make all constructors lazy.

## Using lazy lists

• Consider this OCaml definition:

let rec ints = fun i -> i :: ints (i+1)  $let$  ints $0 =$  ints  $0$ hd (tl (tl ints0))

• What happens in OCaml? What would happen in lazy OCaml?

## "Generate and test" paradigm

- Many computations have the form "generate a list of candidates and choose the first successful one."
- Using lazy evaluation, can separate candidate generation from selection:
	- Generate list of candidates even if infinite
	- $-$  Search list for successful candidate
- With lazy evaluation, only candidates that are tested are ever generated.

## Example: square roots

- Newton-Raphson method: To find sqrt $(x)$ , generate sequence:  $\langle a_i \rangle$ , where  $a_0$  is arbitrary, and  $a_{i+1} = (a_i + x/a_i)/2$ . Then choose first  $a_i$  s.t.  $|a_i-a_{i-1}| < \varepsilon$ .
- let next  $x a = (a+x/a)/2$ let rec repeat  $f a = a ::$  repeat  $f (f a)$ let rec withineps  $(a1::a2::as) =$ if  $abs(a2-a1) < eps$  then a2 else withinips eps (a2: as) let sqrt x eps = withineps eps (repeat (next x)  $(x/2)$

### sameints

- sameints: (int list) list -> (int list) list -> bool
- OCaml:

```
sameints lis1 lis2 = match (lis1,lis2) with
         ([], []) \rightarrow true| (_,[]) -> false
        | ([], \rangle -> false
        | ([]::xs,[]::ys) -> sameints xs ys
        | ([]::xs,ys) -> sameints xs ys
        | (\therefore:xs, []::ys) -> sameints xs ys
        (a::as,b::bs) -> (a=b) and sameints as bs;;
```
### sameints

#### • Lazy OCaml:

```
flatten lis = match lis with
          [] -> []| []::lis' -> flatten lis'
        (a::as)::lis' -> a :: flatten (as::lis')
equal lis1 lis2 = match (lis1, lis2) with
          ([|,|]) \rightarrow true| (<sub>-</sub>,|) -> false
        | ([], \rangle -> false
        | (a::as, b::bs) -> (a=b) and equal as bs
sameints lis1 lis2 = equal (flatten lis1) (flatten lis2)
```
## Implementation of lazy eval.

- Use closure model, modified.
- Introduce new value, called a thunk: *e*,η - like a closure, but *e* does not have to be an abstraction.

$$
\frac{\eta, e_1 \cup \langle \text{fun } x \rangle e, \eta \rangle}{\eta, e_1 e_2 \cup \nu}, \frac{\eta[x \to e_2, \eta \rangle, e \cup \nu}{\eta, e_1 e_2 \cup \nu}
$$
\n
$$
\frac{\eta, e \cup \nu}{\eta, x \cup \nu} \text{ if } \eta'(x) = \langle e, \eta \rangle
$$

## Lambda-calculus

- λ-calculus the "original functional language," proposed by Alonzo Church in 1941
- Church wrote "λx.e" instead of "fun x->e".
	- –– Exprs: var's, λx.e, e<sub>1</sub>e<sub>2</sub>
	- – Operational semantics:
		- Values: (closed) abstractions
		- Computation rule: Apply principle of β**-equivalence**  -  $(\lambda x.e)e' = e[e'/x]$  - anywhere; repeat until value is obtained, if ever. (When used in forward direction -( λx.e)e' ⇒ e[e'/x] – this is called β**-reduction.)**
- Computation rule corresponds to lazy evaluation, i.e. leads to same results.

# Lambda-calculus (cont.)

- In a given expression, there may be many places where β-reduction is applicable. Some choices may never lead to a value, while others do, but:
- Theorem (Church-Rosser) For any expression e, if two sequences of  $\beta$ reductions lead to a value, then they lead to the same value.
- <u>Theorem</u> Lambda-calculus is a Turingcomplete language.

# Representing lists in λ-calculus

• We have seen how to represent pairs in OCaml without having them built in:

– pair a b = λx. λy. λf. f x y fst p <sup>=</sup> p ( λx. λy x) . snd p = p ( λx. λy. y)

- $\bullet\,$  Turns out, you can represent lists (in a similar way), numbers, truth values, etc.
- Using lazy evaluation with this definition of lists corresponds to "lazy cons" shown earlier.